(CC BY 4.0) | ISSN 2525-3409 | DOI: http://dx.doi.org/10.33448/rsd-v9i8.6077 **Automatização do cálculo da capacidade de carga e da tensão admissível do solo para dimensionamento de sapatas isoladas** 

Research, Society and Development, v. 9, n. 8, e852986077, 2020

**Calculation automation of bearing capacity and allowable bearing soil capacity for isolated footing foundations design**

**Automatización del cálculo de la capacidad de carga y la tensión admisible del suelo para dimensionar zapatas aisladas**

Recebido: 28/06/2020 | Revisado: 16/07/2020 | Aceito: 17/07/2020 | Publicado: 31/07/2020

#### **Elias Frutuoso do Nascimento Filho**

ORCID: https://orcid.org/0000-0002-2096-5243 Universidade Federal de Pernambuco, Brasil E-mail: eliasfrutuosofilho@hotmail.com **Maria Isabela Marques da Cunha Vieira Bello** ORCID: https://orcid.org/0000-0003-3072-7836 Universidade Federal de Pernambuco, Brasil E-mail: isabelamcvbello@hotmail.com **Yago Ryan Pinheiro dos Santos** ORCID: https://orcid.org/0000-0002-4280-4336 Universidade Federal de Pernambuco, Brasil E-mail: yago\_ryan@hotmail.com

#### **Resumo**

Para o dimensionamento geotécnico de fundações de edifícios, é preciso ter conhecimento sobre os elementos estruturais e as características do terreno de suporte. A tensão admissível pode ser definida a partir de um fator de segurança global atrelada à capacidade de carga do solo. Este artigo tem como objetivo apresentar um conjunto de planilhas eletrônicas desenvolvidas através da ferramenta VBA (*Visual Basic for Application*s), para cálculo da capacidade de carga e tensão admissível do solo por meio da métodos teóricos e semiempíricos, e otimização do dimensionamento geotécnico de fundações por sapatas isoladas de seção quadrada. Para verificar a aplicabilidade do programa desenvolvido, foram consideradas hipóteses de variação da cota de assentamento e do nível freático. Os resultados obtidos para os métodos teóricos mostraram um aumento no valor da tensão admissível, a medida em que a cota de assentamento se aproximava da camada impermeável, entretanto,

para os métodos semi-empíricos, os valores se mantiveram iguais, independente da mudança de profundidade. Quanto à variação do nível d'água, foi verificada redução considerável no valor da tensão admissível, o que pode causar danos à fundação dimensionada sobre esta circunstância. O programa mostrou-se intuitivo e prático, podendo ser usado para fins acadêmicos e profissionais, proporcionando redução nos erros de cálculo, otimizando o projeto e permitindo tomadas de decisões seguras e econômicas.

**Palavras-chave:** Linguagem VBA; Fundações superficiais; Métodos semi-empíricos; Métodos teóricos; Projetos geotécnicos; Ruptura do solo.

#### **Abstract**

For the geotechnical design of building foundations, it is necessary to have knowledge about the structural elements and the characteristics of the supporting terrain. The allowable bearing soil capacity can be defined from a global safety factor linked to the bearing capacity of the soil. This article has the objective of presents a set of electronic spreadsheets developed using the VBA tool (Visual Basic for Applications), for calculating the bearing capacity and allowable bearing capacity of the soil through theoretical and semi-empirical methods and optimization of the geotechnical dimensioning of shallow foundations with square section. In order to verify the applicability of the developed program, it were considered hypotheses of variation of the settlement quota and the water level. The results achieved for the theoretical methods increase in the allowable stress value, as the level of support approaches the impermeable layer, however, for semi-empirical methods, the values remained the same, regardless of the depth change. The variation in the water level reduced considerable the allowable tension value, which can cause damage to the dimensioned foundation under this circumstance. The program proved to be intuitive and practical for academic and professional purposes, providing reduction in the calculation errors, since it optimizes the results and allows making safe and economical decision.

**Keywords:** VBA language; Shallow foundations; Theoretical methods; Semi-empirical methods; Geotechnical design; Soil rupture.

#### **Resumen**

Para el diseño geotécnico de cimientos de edificios, es necesario tener conocimiento sobre los elementos estructurales y las características del terreno de soporte. El estrés permisible se puede definir a partir de un factor de seguridad general vinculado a la capacidad de carga del suelo. Este artículo tiene el objetivo de presentar un conjunto de hojas de cálculo electrónicas

desarrolladas con la herramienta VBA (Visual Basic for Applications), para calcular la capacidad de carga y la tensión permisible del suelo a través de métodos teóricos y semiempíricos, y la optimización del dimensionamiento geotécnico de los cimientos del calzado. Sección cuadrada aislada. Para verificar la aplicabilidad del programa desarrollado, se consideraron hipótesis de variación de la cuota de asentamiento y la capa freática. Los resultados obtenidos para los métodos teóricos mostraron un aumento en el valor de tensión permisible, ya que el nivel de asentamiento se acercó a la capa impermeable, sin embargo, para los métodos semi-empíricos, los valores permanecieron iguales, independientemente del cambio de profundidad. En cuanto a la variación en el nivel del agua, hubo una reducción considerable en el valor de tensión permisible, lo que puede causar daños a los cimientos dimensionados en esta circunstancia. El programa demostró ser intuitivo y práctico, pudiendo ser utilizado con fines académicos y profesionales, proporcionando una reducción en los errores de cálculo, optimizando el proyecto y permitiendo una toma de decisiones segura y económica.

**Palabras clave:** Lenguaje VBA; Cimentaciones superficiales; Métodos teóricos; Métodos semi-empíricos; Proyectos geotécnicos; Ruptura del suelo.

#### **1. Introdução**

As fundações desempenham funções que são de suma importância para garantir a sustentação e estabilidade de uma edificação, absorvendo as cargas provenientes da superestrutura e distribuindo-as sobre o solo.

Existem basicamente dois tipos de fundações: as fundações rasas ou superficiais e as fundações profundas. A diferença entre os tipos de fundação está ligada diretamente ao porte da estrutura sobre ela. A fundação superficial transmite os esforços diretamente para terreno e são projetadas em pequenas escavações no solo. As fundações profundas são geralmente usadas em obras de grande porte ou, quando o solo apresente camadas superficiais de baixa resistência. Ambas as soluções necessitam de métodos mais exatos e eficazes para o seu dimensionamento.

Estudos estruturais, geológicos e geotécnicos visam o conhecimento das cargas da estrutura e as propriedades geotécnicas do solo. Para projetos de fundações, é preciso estabelecer a tensão admissível do solo ( $\sigma_{\text{adm}}$ ), que pode ser definida a partir de um fator de segurança global (FS) atrelada à sua capacidade de carga.

A capacidade de carga de uma fundação consiste na tensão transmitida pela própria

fundação ao solo, e é capaz de gerar deformações excessivas e até a ruptura do maciço de suporte. A capacidade de carga é definida por meio de um grupo de variáveis como as dimensões da fundação, profundidade de assentamento, das características dos solos, dentre outras informações.

A NBR 6122 (ABNT, 2019) destaca que a capacidade de carga de um solo pode ser encontrada através de três métodos distintos: métodos teóricos, semi-empíricos e ensaio de prova de carga sobre placa.

Os métodos teóricos consistem em formulações clássicas desenvolvidas por estudiosos, como Terzaghi (1943), Meyerhof (1963), Brinch-Hansen (1961) e Vésic (1975), para realizar a estimativa da capacidade de carga do solo, e são baseadas essencialmente nas propriedades mecânicas compressibilidade e de resistência ao cisalhamento do solo. Essas formulações estão relacionadas com os mecanismos de ruptura do solo descritos por Vésic (1975), que possuem uma relação de dependência da rigidez do maciço e da cota de assentamento dos elementos de fundações.

Os métodos semi-empíricos relacionam resultados de ensaios (tais como SPT, CPT e etc.) com tensões admissíveis. Dentre eles, destacam-se: Terzaghi & Peck (1967); Meyerhof (1965) e Teixeira (1996). Devem ser observados os domínios de validade de suas aplicações, bem como as dispersões dos dados e as limitações regionais aplicadas a cada um dos métodos. Nesse tipo de situação os valores obtidos da tensão admissível acontecem por uma correlação direta, o que dispensa o uso de um fator de segurança global.

Já o ensaio de prova de carga sobre placa é utilizado principalmente na determinação dos valores obtidos nos métodos citados anteriormente, possibilitando construir a curva tensão X recalque e determinar o valor da capacidade de carga da fundação superficial por meio da extrapolação desta curva.

Uma das alternativas para automatização dos cálculos de capacidade de carga é a utilização de planilhas eletrônicas programadas, com o intuito de otimizar o tempo e reduzir as falhas humanas. Existem alguns trabalhos publicados nessa linha de pesquisa. Nomes como: Cardoso (2011), Ferreira et al. (2014), Carvalho (2014), Oliveira & Amâncio (2016) se destacam na elaboração destas alternativas de cálculo.

Cardoso (2011) realizou um código computacional para o dimensionamento de sapatas com um ou mais pilares, para um número ilimitado de combinações de ações atuantes.

Ferreira et al. (2014) desenvolveram um programa para estimar a capacidade de carga em estacas, facilitando a avaliação da melhor metodologia de cálculo, tipo de execução e as possibilidades para os mais variados tipos de estacas.

Carvalho (2014) em seu estudo elaborou uma planilha eletrônica para otimização dos custos de projetos de fundações profundas por estacas, possibilitando a escolha de uma melhor solução relacionada aos custos deste tipo de projeto, considerando alguns critérios, podendo citar o custo unitário das estacas e do concreto armado.

Oliveira & Amâncio (2016) apresentaram uma planilha de cálculo com o intuito de tornar automático o cálculo da capacidade de carga e da tensão admissível para elementos superficiais de fundações do tipo sapatas (quadrada, retangular e circular) com carga resultante vertical centrada através de algumas metodologias, considerando três diferentes tipos de rupturas do solo e variação do nível d'água.

O VBA (*Virtual Basic for Applications*) é uma ferramenta que permite que o usuário aplique alguns recursos de programação em documentos do Microsoft Office. É uma ferramenta extremamente flexível, rica em funcionalidades desde a execução de macros quanto a geração de comandos como procedimentos, funções e sub-rotinas.

Este artigo tem como objetivo apresentar um conjunto de planilhas eletrônicas desenvolvidas através do software Microsoft Excel, fazendo uso da ferramenta VBA, para cálculo da capacidade de carga e tensão admissível de sapatas isoladas de seção quadrada, e otimização do dimensionamento geotécnico de fundações por sapatas isoladas, minimizando os erros envolvidos no cálculo e permitindo a análise e tomada de decisão por projetos de engenharia mais seguros e econômica.

#### **2. Metodologia**

Para que o Excel esteja habilitado a usar das fermentas de programação, ou seja, o editor de códigos é preciso estabelecer a configuração inicial. Com a aba de desenvolvedor exibida, o processo de elaboração do programa de otimização pode ser iniciado.

Foi definido o número de planilhas, uma vez que é necessário gerar uma sequência de atividades práticas e lógicas para que o usuário tenha um ambiente confortável e rápido para realização dos cálculos. Assim, cada uma das 6 (seis) planilhas apresenta uma etapa do programa de otimização (Tabela 1).

Para demonstrar a aplicabilidade do programa desenvolvido, foram determinadas duas diferentes hipóteses: (a) sapata quadrada com variação da cota de assentamento; (b) sapata quadrada com variação do nível d'água. Foram consideradas cargas centradas e excêntricas. Os parâmetros do solo (coesão, ângulo de atrito e peso específico), nível freático (N.A.), cota de assentamento da sapata, índice de resistência a penetração do solo (NSPT), e dimensões

geométricas da sapata, utilizados neste artigo, foram apresentados por Cintra, Aoki & Albiero (2011). A capacidade de carga e a tensão admissível foi estimada por métodos teóricos e semi-empíricos consagrados na literatura técnica.

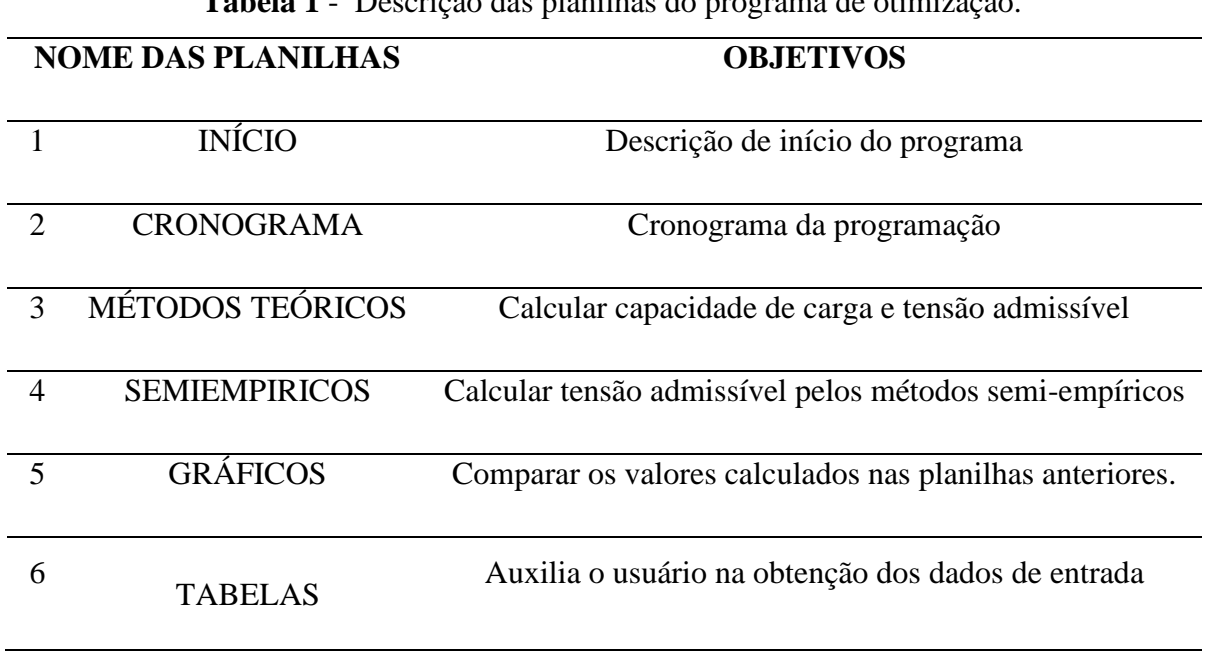

**Tabela 1** - Descrição das planilhas do programa de otimização.

Fonte: Nascimento Filho (2019).

# **2.1. Planilha 1: "INÍCIO"**

A Figura 1 apresenta uma visão geral da Planilha 1, a qual contem a descrição do início do programa.

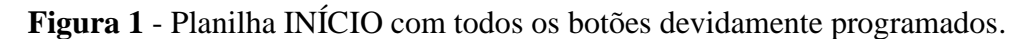

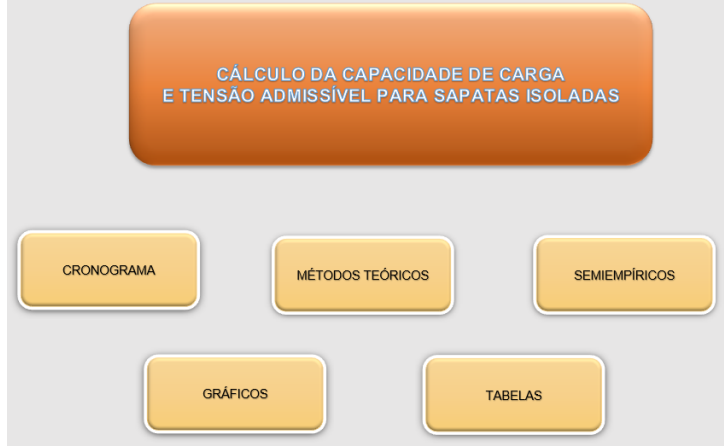

Fonte: Nascimento Filho (2019).

Verifica-se nesta planilha, que o usuário tem contato direto com o objetivo do programa (Cálculo de capacidade de carga e tensão admissível para sapatas isoladas), e com uma sequência de botões programados para direcioná-lo a uma planilha específica (CRONOGRAMA, MÉTODOS TEÓRICOS, SEMIEMPÍRICOS, GRÁFICOS e TABELAS).

## **2.2. Planilha 2: "CRONOGRAMA"**

A Figura 2 apresenta uma visão geral da Planilha 2, a qual é destinada ao cronograma e tutorial da programação.

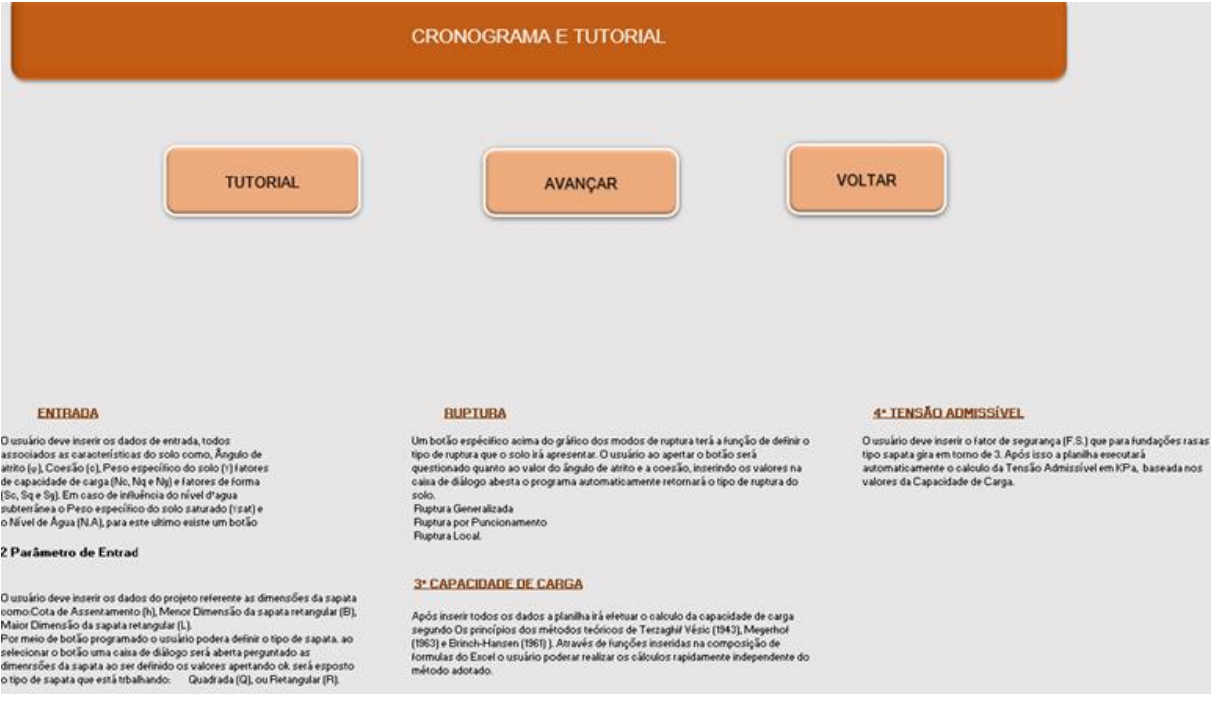

#### **Figura 2** - Visão geral da planilha CRONOGRAMA E TUTORIAL.

Fonte: Nascimento Filho (2019).

Nesta planilha, o usuário terá um auxílio para entender como o programa irá funcionar, considerando os dados de entrada necessários, os tipo de ruptura consideradas e o cálculo da capacidade de carga e tensão admissível.

# **2.3. Planilha 3: "MÉTODOS TEÓRICOS"**

Na Figura 3 tem-se a visão geral da Planilha 3, na qual são calculados e obtidos os valores da capacidade de carga e da tensão admissível.

É importante observar que a estrutura desta planilha é composta de 4 (quatro) etapas que vão deste os dados de entrada do solo até os cálculos da capacidade de carga e da tensão admissível do solo.

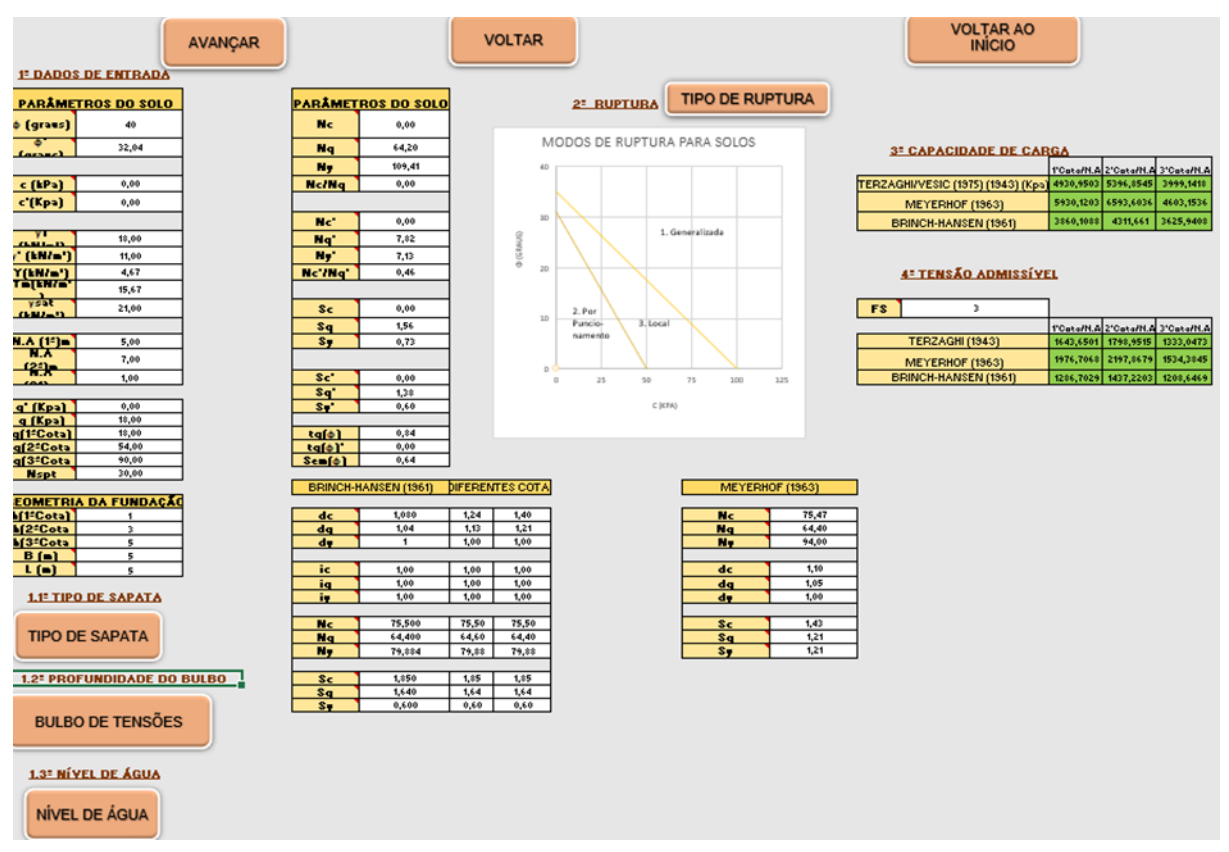

**Figura 3** - Visão geral da planilha MÉTODOS TEÓRICOS.

Fonte: Nascimento Filho (2019).

Nesta planilha, o usuário insere os dados dos parâmetros do solo (ângulo de atrito, coesão, pesos específicos do solo seco e saturado), a tensão suportada pelo solo e outros parâmetros extraídos das tabelas de Vésic (1975), como os fatores de capacidade de carga e fatores de forma.

Ainda na primeira etapa, tem-se algumas definições que complementam a obtenção dos dados de entrada, como geometria da fundação (sapata), profundidade do bulbo de tensões e o nível de água (peso específico). Estas informações são alcançadas por intermédio de sub-rotinas geradas dentro do editor de códigos VBA.

Para a geometria da sapata, um botão que recebe a sub-rotina, e ao ser acionado, duas caixas de diálogo serão abertas questionando o usuário sobre o valor da maior e menor dimensão da sapata. Como resultado obtido com a sub-rotina do tipo de fundação, tem-se o resultado denominado "Q" quando se refere a sapata tipo quadrada, da mesma forma o

resultado "R" para sapata do tipo retangular.

Para determinar a profundidade do bulbo de tensões, a sub-rotina gerada depende do tipo de sapata. O bulbo de tensões influencia diretamente nos cálculos da capacidade de carga. Ele está associado a estratificação do solo, ou seja, as camadas que o solo é composto, constituindo a região em que as tensões do solo são transmitidas para que se possa a partir de sua profundidade encontras as camadas mais resistentes do solo em que a sapata está assentada.

Quanto ao peso específico a ser usado no cálculo da capacidade de carga, é necessário compreender a influência do nível de água e do bulbo de tensões sobre a sapata, isto é, sobre a situação em que ela se encontra. Com isso uma sub-rotina foi criada cujos os dados de entrada são inseridos em três caixas de diálogo. A primeira solicita a profundidade do bulbo de tensões, a segunda o valor do nível de água e pôr fim a profundidade em que a sapata se encontra.

Na segunda etapa, determina-se o tipo de ruptura do solo, para isso um botão programado é posicionado acima do gráfico de tipo de ruptura. O botão possui uma sub-rotina programada para que o usuário insira os valores do ângulo de atrito e da coesão e retorne com base no gráfico o tipo de ruptura do solo. Ao apertar o botão duas caixas de diálogo são abertas ao usuário.

A primeira delas pergunta ao usuário o valor do ângulo de atrito, a segunda o valor da coesão. Dependendo desses valores, o programa retornará as três opções de ruptura do solo (Generalizada, Local e por Puncionamento).

Na terceira etapa, para o cálculo da capacidade de carga e da tensão admissível, foram determinadas funções específicas considerando os três nomes de referência para o cálculo destes parâmetros do solo: Terzaghi/Vesic (1975), Meyerhof (1963) e Brinch-Hansen (1961). A princípio o que difere entre eles é modelo de cálculo da capacidade de carga, uma vez que cada um adota princípios particulares baseados nos parâmetros do solo inseridos na primeira etapa desta planilha.

Para cada um dos métodos teóricos, foi realizado funções especificas e que o modelo de Terzaghi foi aquele que recebeu o maior número de funções programadas, isto se deve pelo fato de sua maior aplicação em diferentes tipos de solos.

As funções geradas para o modelo de Terzaghi foram estabelecidas para cada tipo de solo e como esta irá se romper, assim tem-se as seguintes funções programadas: para areia argilosa, areia compacta, areia mediamente compacta, areia pouco compacta, argila arenosa, argila media, argila mole, argila.

O tipo de ruptura do solo é descrito no nome da função, juntamente com o tipo de solo em que a fundação se encontra. Se o nome da função for "TERZAGHI\_AREIA\_ARGILOSA\_1", significa que o modelo de cálculo da capacidade de carga é o de Terzaghi, o solo em que a sapata esta é uma areia argilosa e o número 1 indica que o tipo de ruptura que para o caso é generalizada. Além do nome da função, existe uma descrição do objetivo pela qual ela funcionará, assim como, a equação que rege seu funcionamento.

Ao escolher uma das opções de funções de Terzaghi/Vesic (1975) (de acordo com a necessidade de projeto), o usuário precisa acionar os parâmetros do solo presentes na primeira etapa da planilha. O método de Brinch–Hasen (1961) considera dois efeitos da capacidade de carga.

O primeiro é o aumento da capacidade de carga devido a uma maior profundidade de assentamento em que se encontra a sapata. E segundo é a diminuição da capacidade de carga devido a cargas inclinadas. Sendo assim, é preciso introduzir na equação da capacidade de carga de Brinch-Hansen parâmetros chamados de fatores de profundidade (dc, dq e dy) e os fatores de inclinação (ic, iq e iy).

Com a função selecionada basta inserir os parâmetros e confirmar para que a operação seja realizada proporcionando ao usuário um ganho de tempo considerável. Para o método de Meyerhof (1963), o princípio de programação segue de forma semelhante trazendo apenas as particularidades da expressão para capacidade de carga. Meyerhof (1963) considera a resistência do solo acima da base da fundação.

A quarta parte é o cálculo da tensão admissível. Foi estabelecido um fator de segurança de 3,0, segundo as orientações da NBR 6122 (ABNT, 2019) referente a geração de projetos e execução de fundações.

# **2.4. Planilha 4: "MÉTODOS SEMIEMPIRICOS"**

A Figura 4 apresenta a visão geral da Planilha 4, onde é possível obter o valor da tensão admissível, utilizando os métodos de Terzaghi & Peck (1967), Meyerhof (1965) e Teixeira (1966). Verifica-se os botões de avançar, início, voltar ao início e o botão que determina o tipo de sapata (dimensão), para que as funções sejam justificadas.

**Figura 4** - Visão geral da planilha MÉTODOS SEMI-EMPÍRICOS.

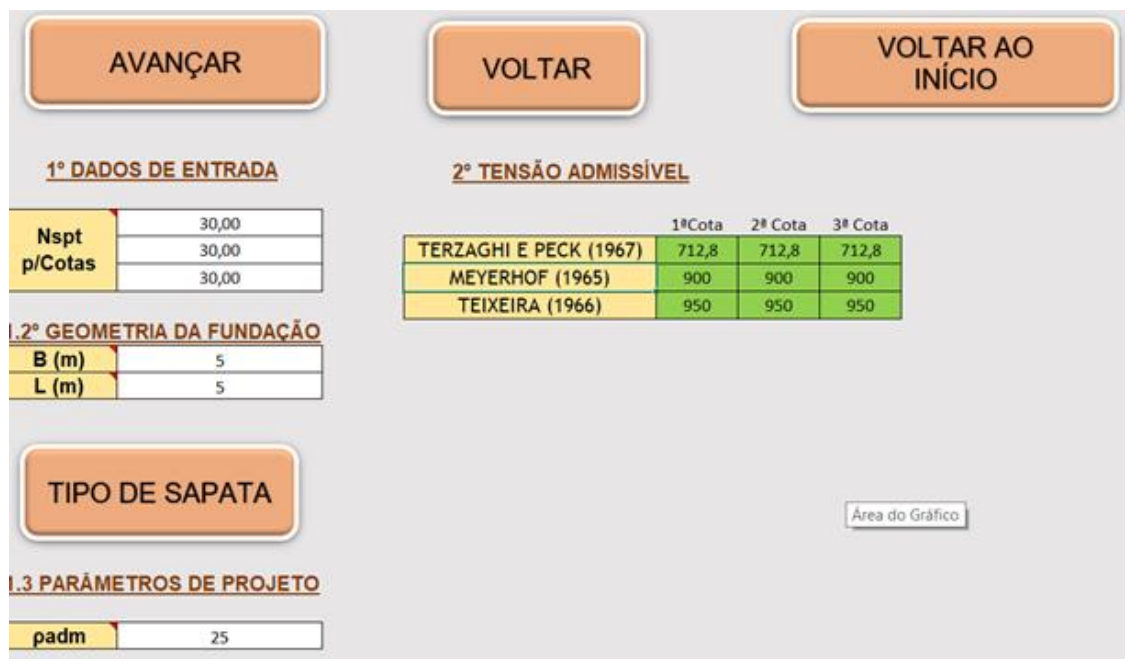

Fonte: Nascimento Filho (2019).

Observa-se nesta planilha, que a primeira etapa consiste no preenchimento dos dados de entrada. Os dados usados para o cálculo são as dimensões da sapata (B, L) o Nspt do solo obtido do ensaio SPT (Sondagem a percussão) e o parâmetro de projeto padm (recalque admissível do solo).

A segunda etapa consiste em executar as funções específicas para cada método teórico. Para Terzaghi & Peck (1967), ao chamar a função na célula, escolhe-se o dado de entrada e um dos parâmetros do solo, e confirma para que o cálculo seja realizado. Para Meyerhof (1965), a diferença está apenas na expressão principal que leva em consideração o parâmetro de projeto (recalque). Para Teixeira (1996), tem-se a particularidade de sua equação para o cálculo da capacidade de carga.

# **2.5. Planilha 5: "MÉTODOS GRÁFICOS"**

Observa-se na Figura 5, a estrutura da Planilha 5, na qual realiza uma comparação direta dos valores obtidos de capacidade de carga e tensão admissível.

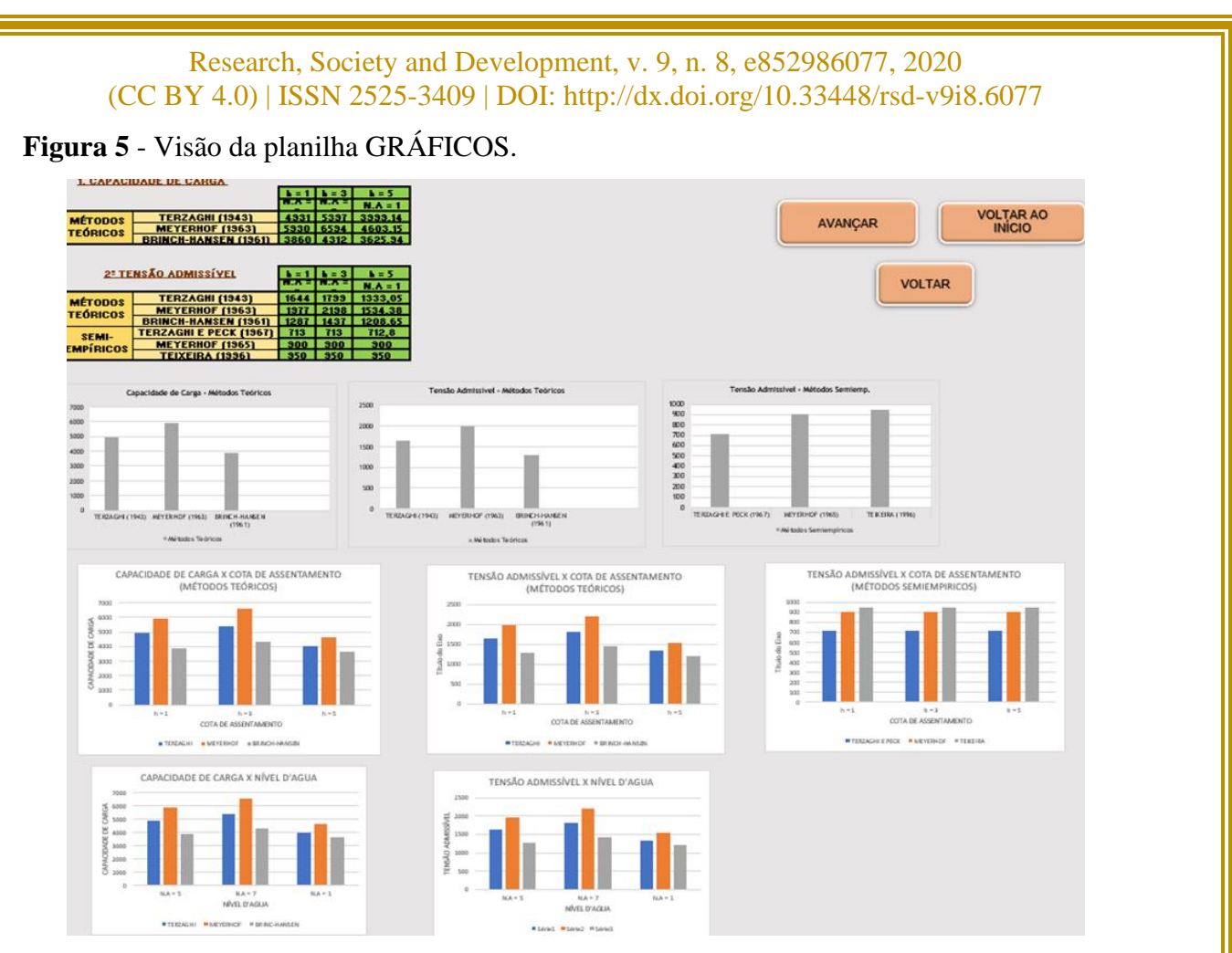

Fonte: Nascimento Filho (2019).

Na Planilha 5, o usuário tem a possibilidade de optar pelo melhor método de cálculo, assim como, visualizar a dispersão entre os valores para um mesmo estudo de caso.

Os gráficos são gerados automaticamente quando os valores da capacidade de carga e da tensão admissível são preenchidos nas planilhas anteriores. A planilha é formada por duas etapas, divididas de acordo com o método utilizado. Na primeira etapa tem-se os valores da capacidade de carga calculados na planilha "MÉTODOS TEÓRICOS" e na segunda etapa, os valores da tensão admissível encontrados nas planilhas "MÉTODOS TEÓRICOS" e "SEMIEMPÍRICOS".

Destaca-se que os três primeiros gráficos apresentados na planilha são configurados para receber os dados levantados para um mesmo caso; os demais gráficos são aplicados para comparar os valores de três casos referentes as variações de cota de assentamento da sapata e do nível d'agua. Todos os gráficos são do tipo barra, possuem um título de identificação com legendas descrevendo o método, e para cada barra, existe a identificação do teórico que foi usado para o cálculo da capacidade de carga e da tensão admissível.

### **2.6. Planilha 6: "TABELAS"**

A Figura 6 apresenta uma visão geral da Planilha 6, denominada "TABELAS". Esta planilha armazena um conjunto de tabelas extraídas do livro "Fundações diretas projeto geotécnico" (Cintra, Aoki & Albiero, 2011).

#### **Figura 6** - Visão da planilha TABELAS.

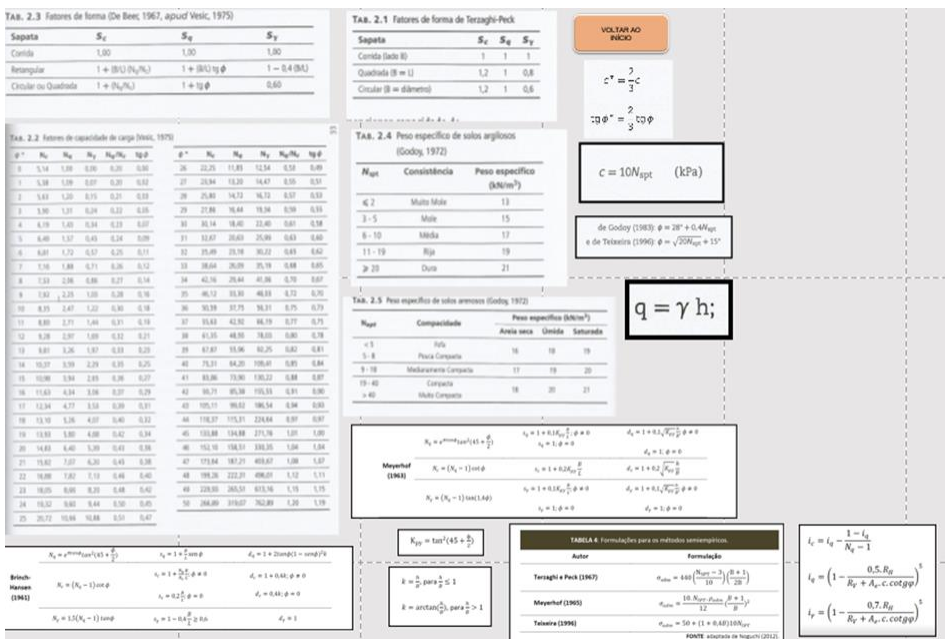

Fonte: Nascimento Filho (2019).

Elas possuem o objetivo de proporcionar otimização de tempo do processo, uma vez que, dentro do próprio programa, o usuário poderá extrair boa parte dos dados de entrada do caso investigado. Dados referentes a fatores de forma, fatores de capacidade de carga, peso específico dos solos, além das equações para o dimensionamento podem ser observados na Planilha 6 (Figura 6).

#### **3. Análise dos Resultados**

# **3.1. Hipótese 1: Variação da cota de assentamento**

Para esta hipótese, foi utilizado o exercício didático apresentado em Cintra, Aoki & Albiero (2011). Trata-se de uma fundação por sapata isolada de base quadrada (Base = Largura = 5m), apoiada em um subsolo composto por areia compacta e nível d'água na cota -

5,0 m. Admitiu-se três diferentes cotas de assentamento para verificar tal variação de cota (h) nos cálculos de capacidade de carga e tensão admissível do solo:  $h = 1$  m;  $h = 3$  m e  $h = 5$  m, adotados a partir da cota da superfície do terreno. Os parâmetros do solo considerados (peso específico natural e saturado, ângulo de atrito e coesão), foram determinados a partir de correlações com o valor médio do N<sub>SPT</sub>.

Para o cálculo de capacidade de carga foram usados os métodos teóricos de Terzaghi (1943) e Vésic (1975), Meyerhof (1963) e Brinch-Hansen (1961). Para calcular a tensão admissível, utilizou-se os métodos semi-empíricos de Terzaghi e Peck (1943), Meyerhof (1965) e Teixeira (1996). Os valores encontrados pela planilha de cálculo estão resumidos na Tabela 2.

**Tabela 2** - Resultados do cálculo de capacidade de carga e tensão admissível pelos métodos teóricos: Hipótese 1 - variação da cota de assentamento (h).

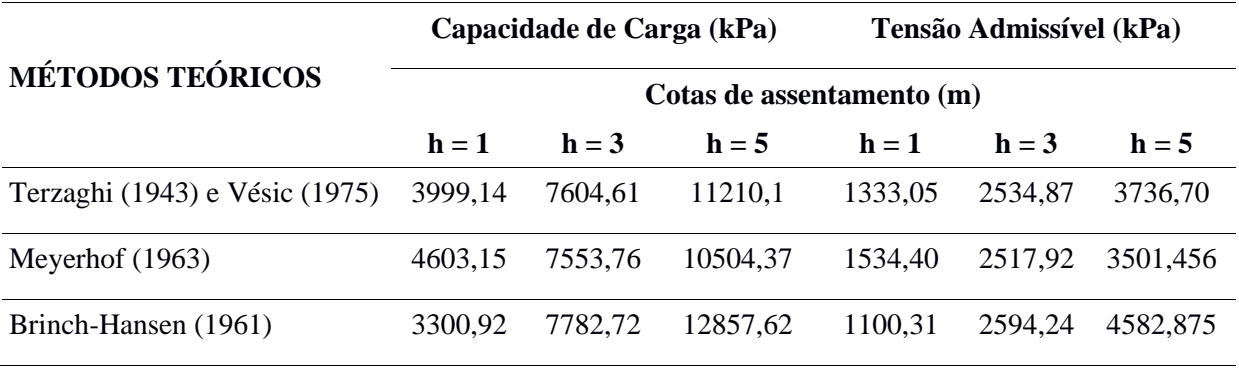

Fonte: Nascimento Filho (2019).

Pode-se observar que os métodos descritos possuem comportamento semelhante quanto às variações das diferentes cotas de assentamento analisadas, uma vez que os valores da tensão admissível aumentam à medida que a cota de assentamento se aproxima da camada impenetrável. As variações são pequenas, podendo-se afirmar que para esse caso, o efeito da mudança da cota de assentamento para a tensão admissível foi insignificante.

Para o uso do método de Brinch-Hansen, além dos parâmetros de entradas usados para os métodos anteriores foi preciso obter os fatores de profundidades e os fatores de inclinação. Como no problema proposto as cargas são centradas sobre a sapata, logo os fatores de inclinação (ic, iq e iy) ambos iguais a 1.

Os gráficos são gerados automaticamente, tanto os que comparam o valor da capacidade de carga para ambos os métodos, como os gráficos que associam a capacidade de carga e a tensão admissível com a cota de assentamento (Figura 7a). A Figura 7b mostra os

valores alcançados na planilha de Métodos Teóricos com execução das funções do programa.

Verifica-se que a variação de valores ocorreu de forma muito sutil e aparentemente essa pequena dispersão ocorre quanto a primeira cota de assentamento para Meyerhof e na terceira cota de assentamento para Brinch-Hansen. Na segunda cota de assentamento, a 3 m de profundidade, os valores praticamente não mudaram.

**Figura 7 -** Métodos teóricos: (a) Capacidade de carga x cota de assentamento; (b) Valores alcançados na planilha com execução das funções do programa.

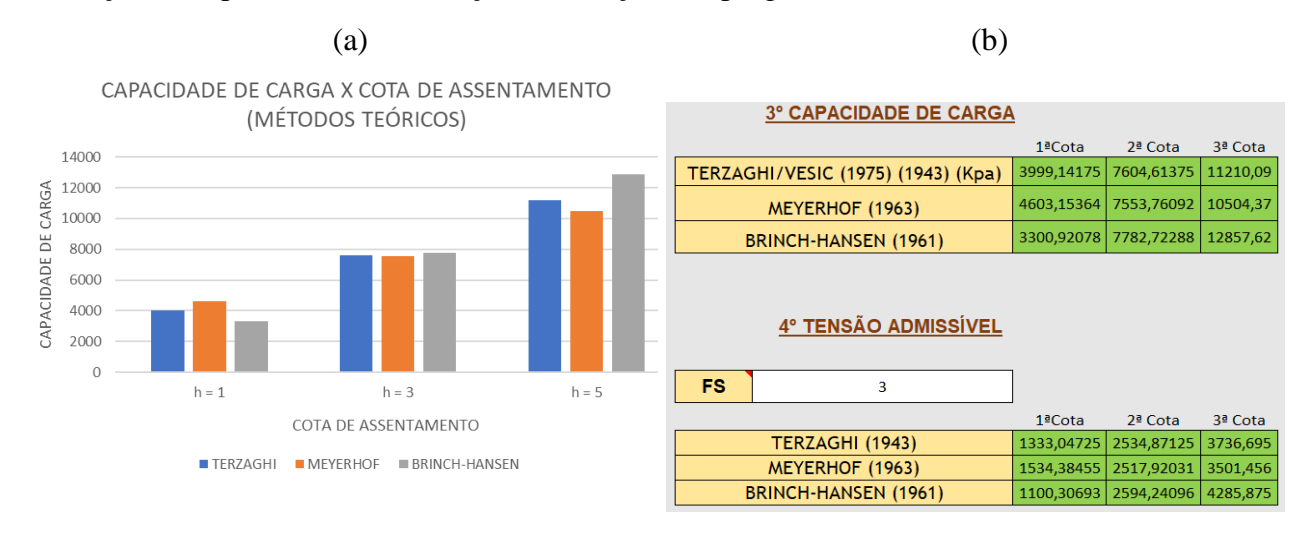

Fonte: Nascimento Filho (2019).

Os valores das tensões admissíveis, considerando as diferentes cotas de assentamento, estão presentes na Tabela 3.

**Tabela 3 -** Resultados do cálculo de tensão admissível pelos métodos semi-empíricos: Hipótese 1 - variação da cota de assentamento.

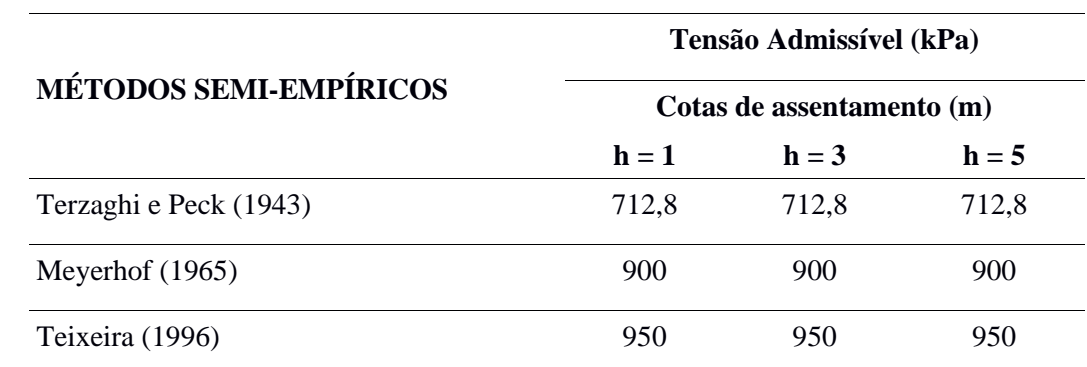

Fonte: Nascimento Filho (2019).

Nota-se que para os métodos semi-empíricos, as mudanças na cota de assentamento não geram mudanças nos valores, uma vez que para o problema proposto tem-se uma única camada de areia compacta cujo NSPT é 30.

A Figura 8a apresenta os gráficos que comparam o valor da capacidade de carga e o nível d'água. A Figura 8b mostra os valores alcançados na planilha de métodos semiempíricos com a execução das funções do programa.

**Figura 8** - Métodos semi-empíricos: (a) Tensão admissível x Cota de assentamento; (b) Valores alcançados na planilha com execução das funções do programa.

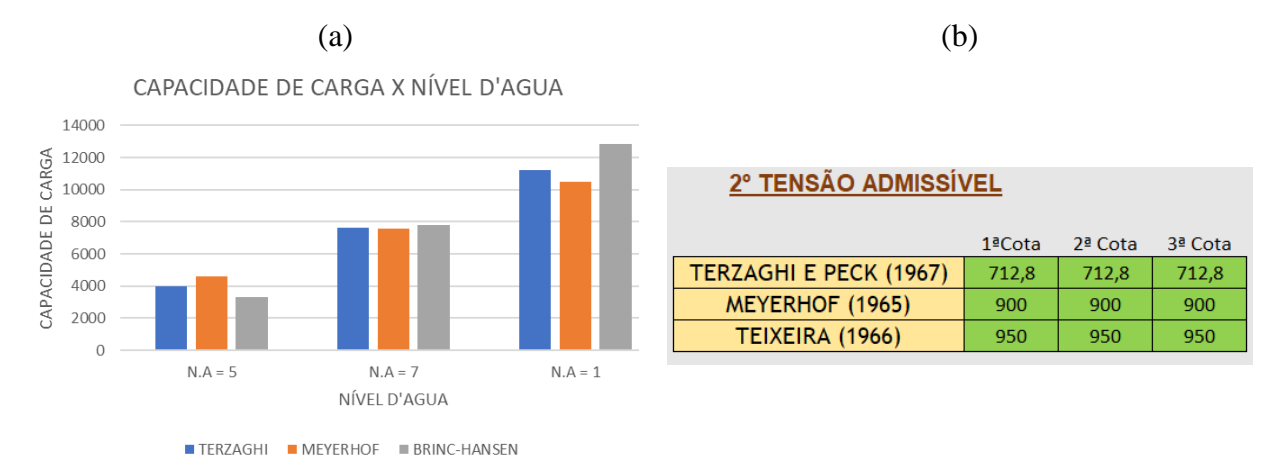

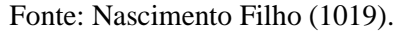

Verifica-se que a diferença entre os valores das tensões admissíveis entre os métodos teóricos e os semi-empíricos foram bem altas, mais que o esperado, o que torna visível que para o problema proposto, os métodos teóricos se mostram mais confiáveis. Comparando os métodos semi-empíricos, tem-se que os valores para Terzaghi e Peck (1967) são menores enquanto para Meyerhof (1965) e Teixeira (1996) são muito próximos.

#### **3.2. Hipótese 2: Variação do nível d'água**

Para a Hipótese 2 foi utilizado o mesmo problema proposto por Cintra, Aoki & Albiero (2011). Para o cálculo da capacidade de carga e da tensão amissível considerou-se a mudanças na profundidade do nível de água para valores de 5 m, 7 m, 1 m. Assim como na Hipótese 1, os parâmetros do solo (peso específico natural e saturado, ângulo de atrito e coesão), foram obtidos a partir de correlações com o valor médio do N<sub>SPT</sub>. Os valores da

capacidade de carga e a tensão admissível para os métodos teóricos, que são os únicos que consideram as variações do nível d'água, estão resumidos na Tabela 4.

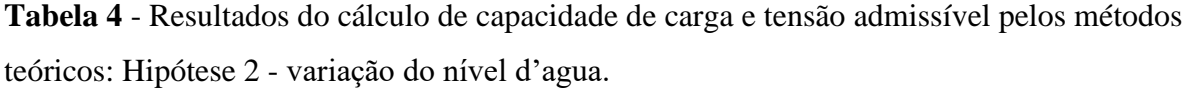

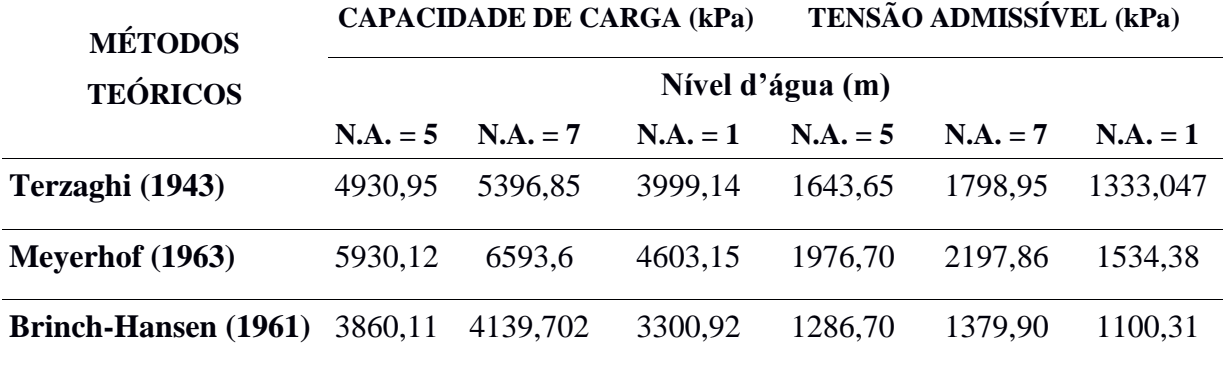

Fonte: Nascimento Filho (2019).

Observa-se através dos dados da Tabela 4 que, comparando os resultados da capacidade de carga e tensão admissível do solo para os três métodos teóricos, a metodologia proposta por Meyerhof (1963) aponta uma maior variação destes valores em relação às demais.

A Figura 9a e 9b apresenta os gráficos comparativos da capacidade de carga x nível d'agua, e tensão admissível x nível d'agua, respectivamente.

**Figura 9 -** Hipótese 2: (a) Capacidade de carga x Nível d'agua; (b) Tensão admissível x Nível d'agua.

 $(a)$  (b)

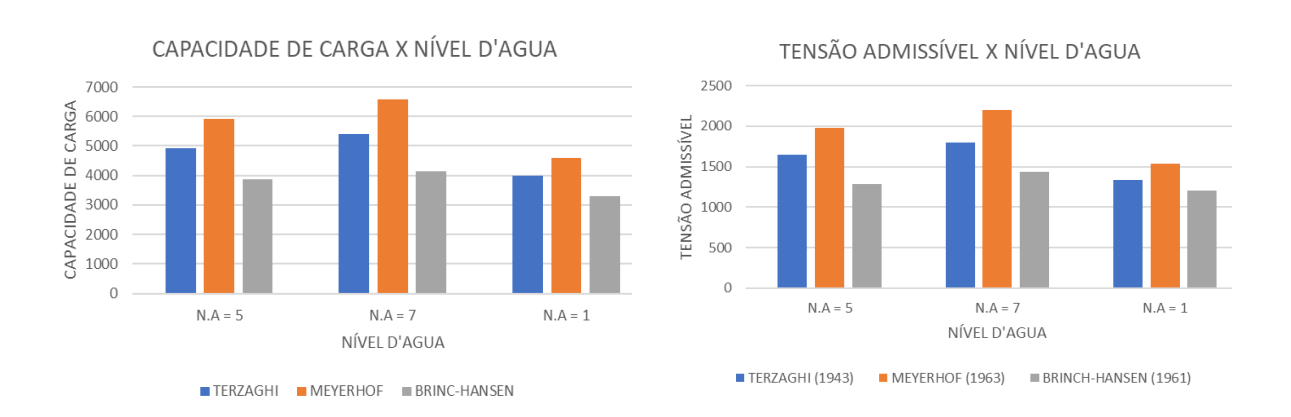

Fonte: Nascimento Filho (2019).

É possível verificar na Figura 9, que de uma forma geral, os valores foram praticamente constantes, sendo os resultados a partir do método Meyerhof (1963) com maior variação da tensão admissível e da capacidade de carga no aumento do nível d'agua de 5 m para 7 m.

Para o nível d'agua na mesma profundidade da cota de assentamento do solo é possível perceber uma redução considerável da tensão admissível o que pode causar danos sérios a fundação dimensionada sobre esta circunstância.

#### **4. Conclusões e Sugestões**

Através do programa foi possível calcular a capacidade de carga e a tensão admissível para fundações superficiais tipo sapata com base quadrada, considerando os três tipos de ruptura do solo, aplicados para métodos teóricos e semi-empíricos consagrados na literatura técnica. Foram consideradas duas hipóteses centrais: mudança da cota de assentamento da sapata no maciço e a variação do nível d'agua para uma mesma cota de assentamento. Os resultados gerados foram comparados graficamente para ambos os métodos.

Para a primeira hipótese, a mudança da cota de assentamento da sapata resultou em valores relativamente próximos para ambos os métodos teóricos, conforme esperado. Para os métodos semi-empíricos, os valores não mudaram em função do mesmo NSPT do solo para todas as cotas consideradas. Para a segunda hipótese, a mudança do nível d'agua gerou mudanças perceptíveis no resultado final. O método de Meyerhof (1963) apresentou maior variação dos valores para capacidade de carga e tensão admissível. Observou-se que uma diminuição brusca da tensão admissível compromete o dimensionamento da fundação para tal circunstância.

O programa mostrou-se prático, podendo ser usado para fins acadêmicos e profissionais, cabendo ao usuário ter um conhecimento básico sobre os métodos empregados. Os resultados apresentados neste artigo, estimula a continuidade do estudo, com a consideração de outros cenários como cargas excêntricas, outros tipos de fundações superficiais (sapatas divisas excêntricas ou com vigas alavancas, sapatas isoladas circulares, sapatas associadas, etc.), além de utilizar resultados de ensaios de prova de carga para efeito de comparação dos métodos.

Como sugestão para futuros trabalhos, considerar outros cenários como: cargas excêntricas, outros tipos de fundações superficiais (sapatas divisas excêntricas ou com vigas alavancas, sapatas isoladas circulares, sapatas associadas, etc.), gerar estudo de prova de carga

para efeito de comparação de resultados, e implementar outros códigos para abordar fundações profundas.

#### **Referências**

ABNT (2019). *NBR 6122: Projeto e execução de fundações*. Rio de Janeiro.

Brinch H. J. (1961). A General Formula for Bearing Capacity, *Boletim Número 11, Danish Geotechnical Institute*, Copenhagen, 38-46.

Cardoso, A. F. C. (2011). *Desenvolvimento de um programa de cálculo de sapatas de betão armado*. Mestrado em Engenharia Civil, Universidade de Aveiro. Aveiro, Portugal, 102 .

Carvalho, F. V. M. (2014). *Otimização dos custos dos projetos de estaqueamento através de uma planilha de cálculo eletrônica de fundações profundas*. Tese (Mestrado em Projeto de Estruturas) – Escola Politécnica, Universidade Federal do Rio de Janeiro. Rio de Janeiro, RJ, 126.

Cintra, J. C. A., Aoki, N. & Albiero, J. H. (2011). *Fundações diretas: projeto geotécnico*. São Paulo, Oficina de Textos.

Ferreira, T. R., Delalibera, R. G., & Silva, W. A. (2014). Rotina computacional para a previsão da capacidade de carga em estacas. *Revista Eletrônica de Engenharia Civil*. 8(3), 38- 50. Catalão/GO.

Meyerhof, G. G. (1963). Some Recent Research on the Bearing Capacity of Foundations*. Canadian Geotechnical Journal,* 1, 16-26. doi:10.1139/t63-003.

Meyerhof, G. G. (1965). Shalow foundations. *Journal of Soil Mechanics and Foundations Division ASCE*, 91(2), 21-31.

Nascimento Filho, E. F. (2019). *Programação e otimização do cálculo da capacidade de carga e da tensão admissível do solo para dimensionamento de fundações superficiais em* 

*sapatas isoladas.* Trabalho de Conclusão do Curso de Engenharia Civil, Núcleo de Tecnologia do Centro Acadêmico do Agreste - Universidade Federal de Pernambuco, 73.

Oliveira, B. L. M., & Amâncio, L. B. (2016). Otimização do cálculo da capacidade de carga e da tensão admissível do solo para sapatas isoladas. *Revista Eletrônica de Engenharia Civil – REEC*, 12(2), 53-66.

Teixeira, A. H. (1996). *Projeto e execução de fundações*. Seminário de Engenharia de Fundações Especiais e Geotecnia, 3. Anais. 1, 33-50.

Terzaghi, K. (1943). *Theoretical soil mechanics*, John Wiley & Sons, New York.

Terzaghi, K., & Peck, R. B. (1967). *Soil mechanics in engineering practice*. (2nd ed.), New York, J. Wiley, 1967, 729.

Vésic, A. S. (1975). *Bearing capacity of shallow foundations*. In: Foundation Engineering Handbook, New York, McGraw-Hill, 121-147.

## **Porcentagem de contribuição de cada autor no manuscrito**

Elias Frutuoso do Nascimento Filho – 33,34% Maria Isabela Marques da Cunha Vieira Bello – 33,33% Yago Ryan Pinheiro dos Santos – 33,33%